# NSDockTile Class Reference

Cocoa > User Experience

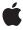

Ć

Apple Inc. © 2009 Apple Inc. All rights reserved.

No part of this publication may be reproduced, stored in a retrieval system, or transmitted, in any form or by any means, mechanical, electronic, photocopying, recording, or otherwise, without prior written permission of Apple Inc., with the following exceptions: Any person is hereby authorized to store documentation on a single computer for personal use only and to print copies of documentation for personal use provided that the documentation contains Apple's copyright notice.

The Apple logo is a trademark of Apple Inc.

Use of the "keyboard" Apple logo (Option-Shift-K) for commercial purposes without the prior written consent of Apple may constitute trademark infringement and unfair competition in violation of federal and state laws.

No licenses, express or implied, are granted with respect to any of the technology described in this document. Apple retains all intellectual property rights associated with the technology described in this document. This document is intended to assist application developers to develop applications only for Apple-labeled computers.

Every effort has been made to ensure that the information in this document is accurate. Apple is not responsible for typographical errors.

Apple Inc. 1 Infinite Loop Cupertino, CA 95014 408-996-1010

Apple, the Apple logo, Cocoa, Mac, and Mac OS are trademarks of Apple Inc., registered in the United States and other countries.

Simultaneously published in the United States and Canada.

Even though Apple has reviewed this document, APPLE MAKES NO WARRANTY OR REPRESENTATION, EITHER EXPRESS OR IMPLIED, WITH RESPECT TO THIS DOCUMENT, ITS QUALITY, ACCURACY, MERCHANTABILITY, OR FITNESS FOR A PARTICULAR PURPOSE. AS A RESULT, THIS DOCUMENT IS PROVIDED "AS 15," AND YOU, THE READER, ARE ASSUMING THE ENTIRE RISK AS TO ITS QUALITY AND ACCURACY.

IN NO EVENT WILL APPLE BE LIABLE FOR DIRECT, INDIRECT, SPECIAL, INCIDENTAL, OR CONSEQUENTIAL DAMAGES RESULTING FROM ANY

DEFECT OR INACCURACY IN THIS DOCUMENT, even if advised of the possibility of such damages.

THE WARRANTY AND REMEDIES SET FORTH ABOVE ARE EXCLUSIVE AND IN LIEU OF ALL OTHERS, ORAL OR WRITTEN, EXPRESS OR IMPLIED. No Apple dealer, agent, or employee is authorized to make any modification, extension, or addition to this warranty.

Some states do not allow the exclusion or limitation of implied warranties or liability for incidental or consequential damages, so the above limitation or exclusion may not apply to you. This warranty gives you specific legal rights, and you may also have other rights which vary from state to state.

# **Contents**

### NSDockTile Class Reference 5

```
Overview 5
  Application Dock Tiles 5
  Window Dock Tiles 6
Tasks 6
  Drawing the Tile's Content 6
  Getting the Tile Information 6
  Applying Badge Icons to the Tile 6
  Updating the Dock Tile 6
Instance Methods 7
  badgeLabel 7
  contentView 7
  display 7
  owner 8
  setBadgeLabel: 8
  setContentView: 9
  setShowsApplicationBadge: 9
  showsApplicationBadge 10
  size 10
```

### **Document Revision History 11**

### Index 13

# NSDockTile Class Reference

Inherits from NSObject

Conforms to NSObject (NSObject)

Framework /System/Library/Frameworks/AppKit.framework

**Availability** Available in Mac OS X v10.5 and later.

**Companion guide** Dock Tile Programming Guide

**Declared in** NSDockTile.h

Related sample code DockTile

## Overview

The NSDockTile class lets you customize the visual representation for your application's miniaturized windows and application icon as they appear in the Dock. You do not create Dock tile objects explicitly in your application. Instead, you retrieve the Dock tile for an existing window or for the application by calling that object's dockTile method.

Typically, you do not subclass the NSDockTile class. Instead, you use the methods of the class to make the following customizations:

- Badge the tile with a custom string.
- Remove or show the application icon badge.
- Draw the tile content yourself.

If you decide to draw the tile content yourself, you must provide a custom content view to handle the drawing.

# **Application Dock Tiles**

An application Dock tile defaults to display the application's applicationIconImage.

The application Dock tile never shows a smaller application icon badge.

Whether using the default or custom view, the application Dock tile may be badged with a short custom string.

### Window Dock Tiles

A window Dock tile defaults to display a miniaturized version of the windows contents with a badge derived from the application Dock icon, including any customized application Dock icon. The default window Dock tile image may not be badged with a custom string.

A window Dock tile can use a custom view to draw the Dock icon. If a custom view is used, no application badge will be added, but the text label will be overlaid on top of the icon.

# **Tasks**

### **Drawing the Tile's Content**

```
- setContentView: (page 9)
```

Sets the view to use for drawing the dock tile contents.

contentView (page 7)

Returns the view used to draw the dock tile contents.

## **Getting the Tile Information**

```
- size (page 10)
```

Returns the size of the tile.

- owner (page 8)

Returns the object represented by the dock tile.

# **Applying Badge Icons to the Tile**

```
- setShowsApplicationBadge: (page 9)
```

Sets whether the tile should be badged with the application's icon.

- showsApplicationBadge (page 10)

Returns a Boolean value indicating whether the tile is badged with the application's icon.

- setBadgeLabel: (page 8)

Sets the string to be displayed in the tile's badging area.

badgeLabel (page 7)

Returns the tile's current badge label.

# **Updating the Dock Tile**

```
- display (page 7)
```

Redraws the dock tile's content.

# **Instance Methods**

### badgeLabel

Returns the tile's current badge label.

```
- (NSString *)badgeLabel
```

#### **Return Value**

The localized string to be displayed in the tile's badging area. This string may be empty or nil.

### **Availability**

Available in Mac OS X v10.5 and later.

#### See Also

```
- setBadgeLabel: (page 8)
```

#### **Declared In**

NSDockTile.h

### contentView

Returns the view used to draw the dock tile contents.

```
- (NSView *)contentView
```

### **Return Value**

The view used to draw the tile.

### **Availability**

Available in Mac OS X v10.5 and later.

### See Also

```
- setContentView: (page 9)
```

#### **Declared In**

NSDockTile.h

# display

Redraws the dock tile's content.

- (void)display

#### Discussion

If a custom content view is provided, Cocoa calls the drawRect: method of that view (and its subviews) to draw the tile's content.

Instance Methods 2009-03-04 | © 2009 Apple Inc. All Rights Reserved. You can call this method to force the redrawing of the dock tile contents. You might do this if the contents of the underlying application or window change in a way that would require a refreshing of the tile. Some types of system activity, such as resizing the dock, may trigger automatic redraws of the tile. In most cases, however, your application is responsible for triggering redraws.

Cocoa does not automatically redraw the contents of your dock tile. Instead, your application must explicitly send display messages to the dock tile object whenever the contents of your view change and need to be redrawn.

#### Availability

Available in Mac OS X v10.5 and later.

#### **Declared In**

NSDockTile.h

#### owner

Returns the object represented by the dock tile.

- (id)owner

#### **Return Value**

The object represented by the dock tile. This is either the NSApplication object or one of your application's NSWindow objects.

#### **Availability**

Available in Mac OS X v10.5 and later.

### **Declared In**

NSDockTile.h

# setBadgeLabel:

Sets the string to be displayed in the tile's badging area.

```
- (void)setBadgeLabel:(NSString *)string
```

#### **Parameters**

string

The localized string to display. This string can contain a count value or other badging information. To clear the badge string, specify an empty string (@"") or nil.

#### Discussion

The appearance of the badge area is system defined.

Window dock tiles only display a badge label when there is a custom view associated with the dock tile.

#### **Availability**

Available in Mac OS X v10.5 and later.

#### See Also

- badgeLabel (page 7)
- showsApplicationBadge (page 10)

#### **Declared In**

NSDockTile.h

### setContentView:

Sets the view to use for drawing the dock tile contents.

```
- (void)setContentView:(NSView *)view
```

#### **Parameters**

view

The view to use for drawing the tile. This view may contain additional subviews.

#### Discussion

The view you specify should be height and width resizable.

Cocoa does not automatically redraw the contents of your dock tile. Instead, your application must explicitly send display messages to the dock tile object whenever the contents of your view change and need to be redrawn. Your dock tile view is responsible for drawing the entire contents of the dock tile. Your view does not need to draw the application or custom string badges.

#### **Availability**

Available in Mac OS X v10.5 and later.

#### See Also

- contentView (page 7)
- display (page 7)

#### **Declared In**

NSDockTile.h

# set Shows Application Badge:

Sets whether the tile should be badged with the application's icon.

```
- (void)setShowsApplicationBadge:(BOOL)flag
```

#### **Parameters**

flag

YES to show the application icon; otherwise, NO to hide it.

#### Discussion

Miniaturized windows include the application badge by default to convey the associated application to the user. In Mac OS X v10.5 and later, application tiles do not support the application badge. A miniaturized window with a custom view does not draw the application badge.

The application icon is positioned automatically in the tile by the NSDockTile object.

### **Availability**

Available in Mac OS X v10.5 and later.

### See Also

showsApplicationBadge (page 10)

Instance Methods 2009-03-04 | © 2009 Apple Inc. All Rights Reserved.

#### **Declared In**

NSDockTile.h

# shows Application Badge

Returns a Boolean value indicating whether the tile is badged with the application's icon.

- (BOOL)showsApplicationBadge

#### **Return Value**

YES if the tile is badged; otherwise, NO. Returns YES by default.

### **Availability**

Available in Mac OS X v10.5 and later.

#### See Also

- setShowsApplicationBadge: (page 9)

#### **Declared In**

NSDockTile.h

### size

Returns the size of the tile.

- (NSSize)size

#### **Return Value**

The size of the tile, measured in screen coordinates.

#### Discussion

The size returned by this method corresponds to the size of the backing store in the dock, which may be bigger than the actual tile displayed on the screen.

#### **Availability**

Available in Mac OS X v10.5 and later.

#### **Related Sample Code**

DockTile

#### **Declared In**

NSDockTile.h

# **Document Revision History**

This table describes the changes to NSDockTile Class Reference.

| Date       | Notes                                                                                     |
|------------|-------------------------------------------------------------------------------------------|
| 2009-03-04 | Updated to describe differences in behavior between application and window dock tiles.    |
| 2007-07-20 | New document describing methods for customizing application and window icons in the dock. |

### **REVISION HISTORY**

**Document Revision History** 

# Index

| В                                                                                                    |
|----------------------------------------------------------------------------------------------------|
| badgeLabel instance method 7                                                                                                    |
| С                                                                                                    |
| contentView instance method 7                                                                                                    |
| D                                                                                                    |
| display instance method 7                                                                                                    |
| 0                                                                                                    |
| owner instance method 8                                                                                                    |
| S                                                                                                    |
| setBadgeLabel: instance method 8 setContentView: instance method 9 setShowsApplicationBadge: instance method 9 showsApplicationBadge instance method 10 size instance method 10 |